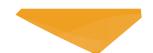

### **Features**

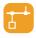

10/100BaseT Ethernet port

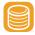

Flash disk and RTC onboard

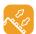

Four serial ports; up to 17 I/O lines

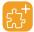

Supports Wi-Fi, LCD, keypad, buzzer

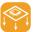

Mates with RJ203 jack/magnetics

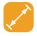

Very compact (33.2x18.1x5.5mm)

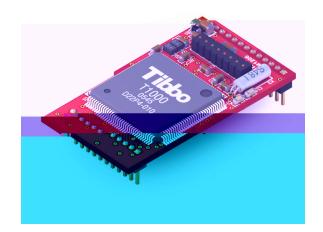

## **About**

The EM1206 is a miniature BASIC-programmable embedded module. In combination with the RJ203 jack/magnetics, the EM1206 occupies only 34.5x19 mm of board space. Alternatively, the EM1206 can be used with any suitable magnetics and jack.

The module's hardware mix, which includes 100Base/T Ethernet, four serial ports, flash disk, EEPROM, and RTC, has been carefully tailored to address the typical needs of network-enabled control applications.

This makes the EM1206 especially suitable for "connected" edge products such as sensors, network-enabled card readers, actuators, and other lightweight devices.

The EM1206 can also support Wi-Fi communications (this requires GA1000 add-on board), as well as external LCD, keypad, and buzzer.

The EM1206 can be ordered standalone or in combination with the RJ203 module.

Not available in the U.S.

# **Specifications**

Based on a high-performance purpose-built 88-MHz ASIC (T1000).

10/100BaseT auto-MDIX Ethernet port (no magnetics).

Four high-speed serial ports (CMOS-level):

Baudrates of up to 921,600bps;

None/even/odd/mark/space parity modes;

7/8 bits/character modes;

Full-duplex mode with optional flow control;

Half-duplex mode with direction control;

Encoding and decoding of Wiegand and clock/data streams.

Up to 1024KB flash memory for firmware, application, and data.

2KB EEPROM for data storage.

RTC with backup power input.

Supports external LCD and keypad.

Programmable square-wave output for external buzzer.

Up to 17 general-purpose I/O lines (including 8 interrupt lines).

Control lines for two external status LEDs.

continued on next page

# EM1206 BASIC-programmable Ethernet Module

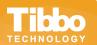

## **Specifications (continued)**

Four status LEDs onboard:

Green and red status LEDs;

Green and yellow Ethernet status LEDs.

Optional Wi-Fi interface (requires GA1000 add-on module).

Software-controlled onboard PLL.

Reliable power-on/brown-out reset circuit.

Power: 230mA @ 3.3V (100BaseT mode, PLL on).

Dimensions: 33.2x18.1x5.5mm.

Firmware is upgradeable through the serial port or network.

## **Programming**

#### **Platform Objects**

Sock — socket comms (up to 16 UDP, TCP, and HTTP sessions).

Net — controls Ethernet port.

WIn — handles Wi-Fi interface (requires GA1000 add-on module)

aud-on module)

Ser — up to 4 serial channels (UART, Wiegand, and clock/data modes).

IO — handles I/O lines, ports, and interrupts.

Kp — scans keypads of matrix and "binary" types.

Rtc — keeps track of date and time.

Fd — manages flash memory file system and direct sector access.

Stor — provides access to the EEPROM

Romfile — facilitates access to resource files (fixed data).

Pat — "plays" patterns on up to five LED pairs.

Beep — generates buzzer patterns.

Button — monitors MD line (setup button).

Sys — in charge of general device functionality.

#### **Function Groups**

String functions (21 in total!), date/time conversion functions, and hash calculation functions (md5 and sha1).

#### Variable Types

Byte, char, integer (word), short, dword, long, real, string, plus user-defined arrays and structures.

# **Tibbo Integrated Development Environment (TIDE)**

All BASIC-programmable Tibbo devices are provided with free TIDE software.

#### **Code in Comfort**

Enjoy a modern code editor supporting syntax highlighting, context help, code hinting, and auto-completion.

#### **Debug with Ease**

Set breakpoints, watch variables, inspect the stack, step through your code... the built-in debugger in Tibbo IDE provides all the tools for fast and convenient debugging.

Our debugger does not rely on any special hardware like an ICE machine or a JTAG board. Simply connect your Tibbo device to the Ethernet, select it in the IDE, and you are all set!

For more information on TIDE, see <a href="http://basic.tibbo.com/product/tide.html">http://basic.tibbo.com/product/tide.html</a>

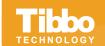

web: www.tibbo.com email: sales@tibbo.com

phone: +886-2-26925443

fax: +886-2-26923139

address: Tibbo Technology Inc., 9F-3, No.31, Lane 169, Kang-Ning St., Hsi-Chih, Taipei, Taiwan 221